# **Asplit**

Marc MENDEZ

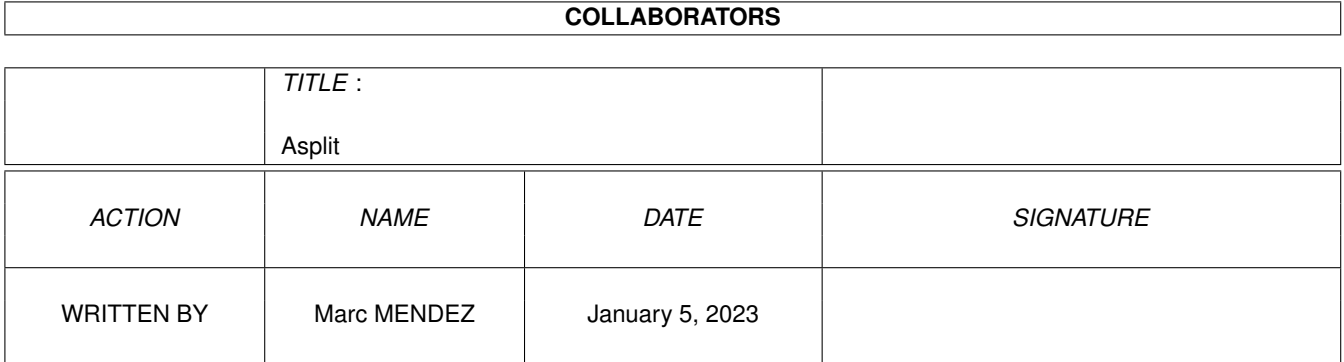

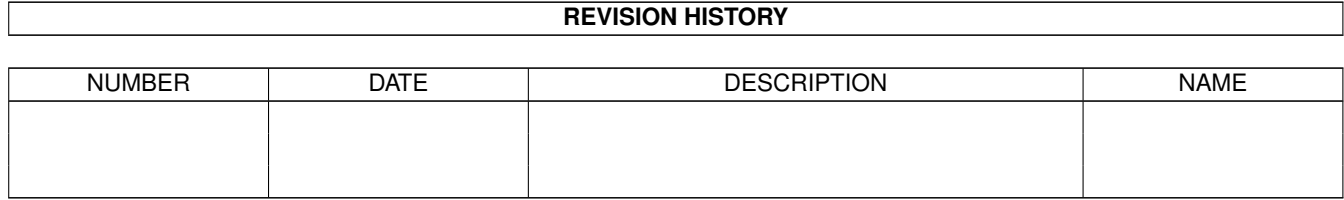

# **Contents**

#### 1 Asplit

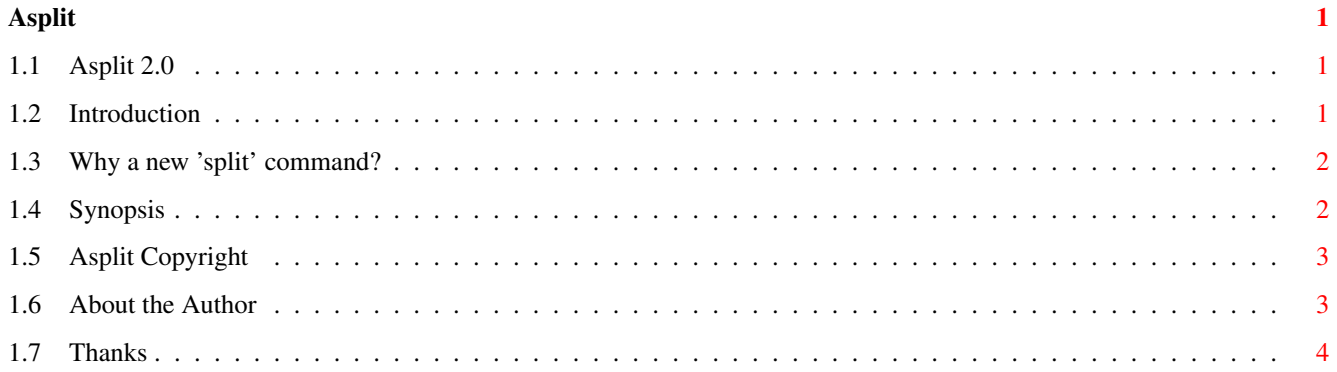

### <span id="page-3-0"></span>**Chapter 1**

**Asplit**

<span id="page-3-1"></span>**1.1 Asplit 2.0**

Asplit 2.0 ================ Asplit is Copyright © 1994 Marc MENDEZ . All rights reserved. Introduction Why a new 'split' command ? Synopsis Copyright notice Thanks Asplit was written by Marc MENDEZ

#### <span id="page-3-2"></span>**1.2 Introduction**

.

Introduction

We often need to copy a file to a removable storage unit, to transfert it on an other machine, to archive it. Unfortunately, it happens the file size is higher than the storage unit capacity. There are two ways to solve this problem:

· compress the file with an archiver (lha, zoo,...). But if the file is already compressed, you won't reduce the size. · split the file in several files you can then copy on a disk. That's the purpose of the "Asplit" command !

#### <span id="page-4-0"></span>**1.3 Why a new 'split' command?**

Under Unix, the command "split" already exists. But, most of the split command version can process only text files, since you can just specify the number of lines you want in each sub-files. In a binary file, such as an archive or an executable file, lines is a non-sence. You must specify the number of bytes for each sub-files. Some versions of 'split' allow this.

I needed a command to transfert files from/to a Unix System. So, I created it ! The source file is "Unix compatible", i.e. you can compile it on your Amiga Computer or on a Unix System, since the command may be necessary on both systems.

#### <span id="page-4-1"></span>**1.4 Synopsis**

SYNOPSIS

Asplit [-b buffer] -s size filein [fileout]

OPTIONS

-b buffer

specify the size of the internal buffer. Default: 1024 bytes. It's advised to use 1024 multiple values. This field is optional.

-s size

specify the maximum size (in bytes) of each sub-file.

filein

the name of the file to split.

fileout

the root name of the files created. This field is optional. Default name is the source file name.

#### DESCRIPTION

The file "filein" is split into several files of "size" bytes. Each filename is composed of the source file name if no "fileout" name is given, and a number, which indicates the order.

The number of files is NOT LIMITED. The order of files is respected thanks to an evaluation of the digits necessary to code the order number, i.e., is you have 100 files, they will be coded from 000 to 099, instead of 0 to 99. If you don't know why it's important, you should remember that the string "10" is alphabeticaly before the string "2"...So imagine the result of the concatenation of all the files.

#### <span id="page-5-0"></span>**1.5 Asplit Copyright**

Copyright

Asplit is Copyright © 1994 Marc MENDEZ

.

This software is not a Public Domain. You can freely distribute if: ·no more then a reasonable fee is charged for copying or down-loading; ·no file in this distribution is changed; ·the distribution is complete (at the end of this chapter there is a list of all files in this archive); ·the distribution is not part of a commercial product.

Although Asplit has been thoroughly tested, no guarantee is given nor implied that this program is fit for any use. The program and the information within this text is provided on an "as is" basis. In no event will I be liable for any direct, indirect, incidental, or consequential damages resulting from the use of this program or the information presented within this text.

Commercial distribution of Asplit or of a package containing Asplit requires my approval.

List of all files in the distribution: ASplit2 ASplit2.c Makefile Dmakefile ASplit2\_English.guide

#### <span id="page-5-1"></span>**1.6 About the Author**

ASplit2 was written by Marc MENDEZ.

If you have any questions, remarks, suggestions or bug reports please let me know. You can contact me via e-mail, my internet address is: mendez@platon.emi.u-bordeaux.fr or normal mail:

```
Marc MENDEZ
Residence Le Mail
Batiment B - Appartement 414
Rue Louis Jouvet
33600 PESSAC
FRANCE
Asplit is Copyright © Marc MENDEZ
```
### <span id="page-6-0"></span>**1.7 Thanks**

The author wants to thanks:

Richard Bemrose and Pascal Rullier for their help and advises.